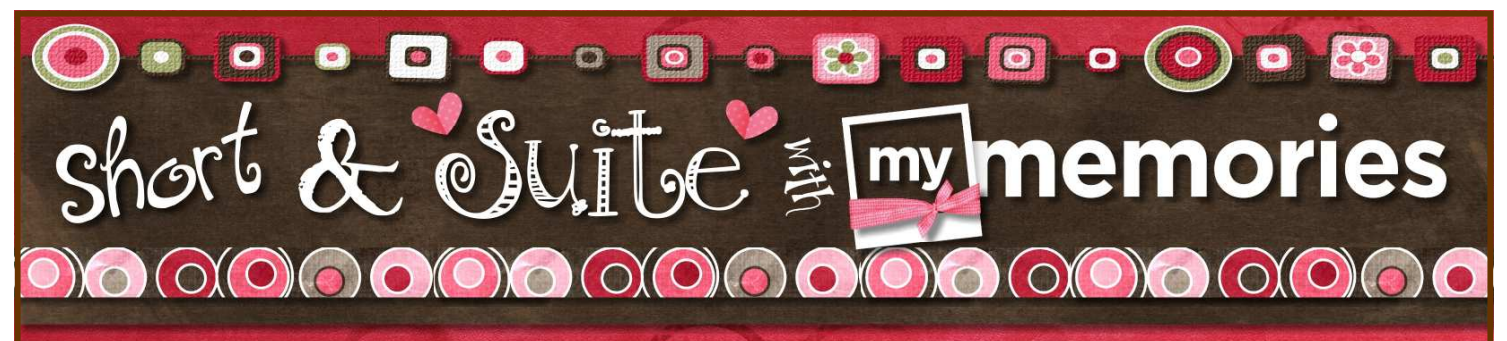

What DESIGNER TEMPLATES can do for YOU! We have some AMAZING new designers in the MyMemories.com Design Shop and they have some great template creations to share -but what if you want to make something that looks and feels more like your own??? With a couple of quick steps covered in this lesson, I am going to show you how you can take even the plainest template page and quickly make it into something you'll be proud to say \*you\* created! It is awesome to start with pages that are designer beautiful, but then to put your own personal touch on them makes it all the more special! See what I mean...

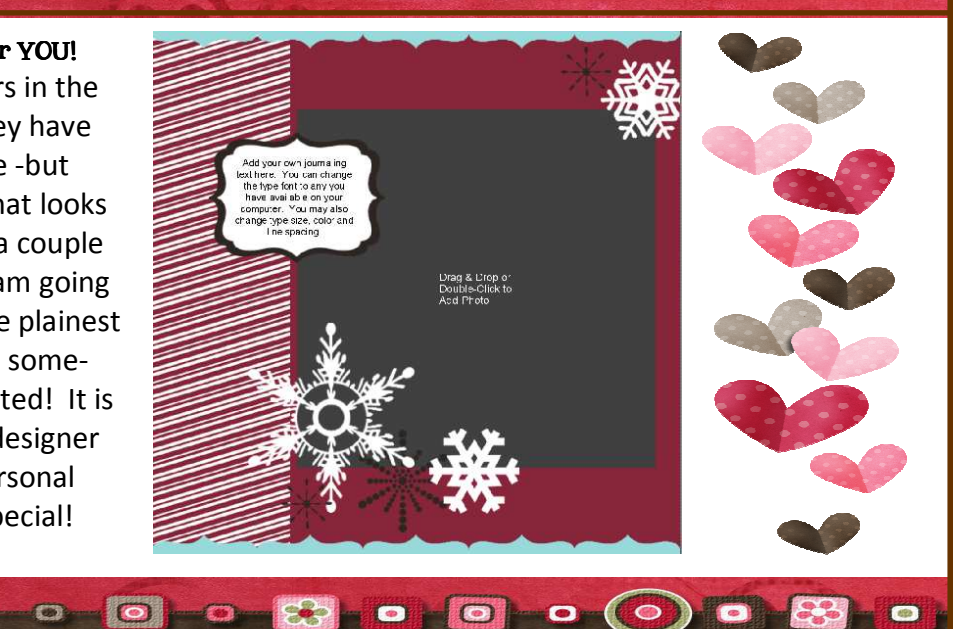

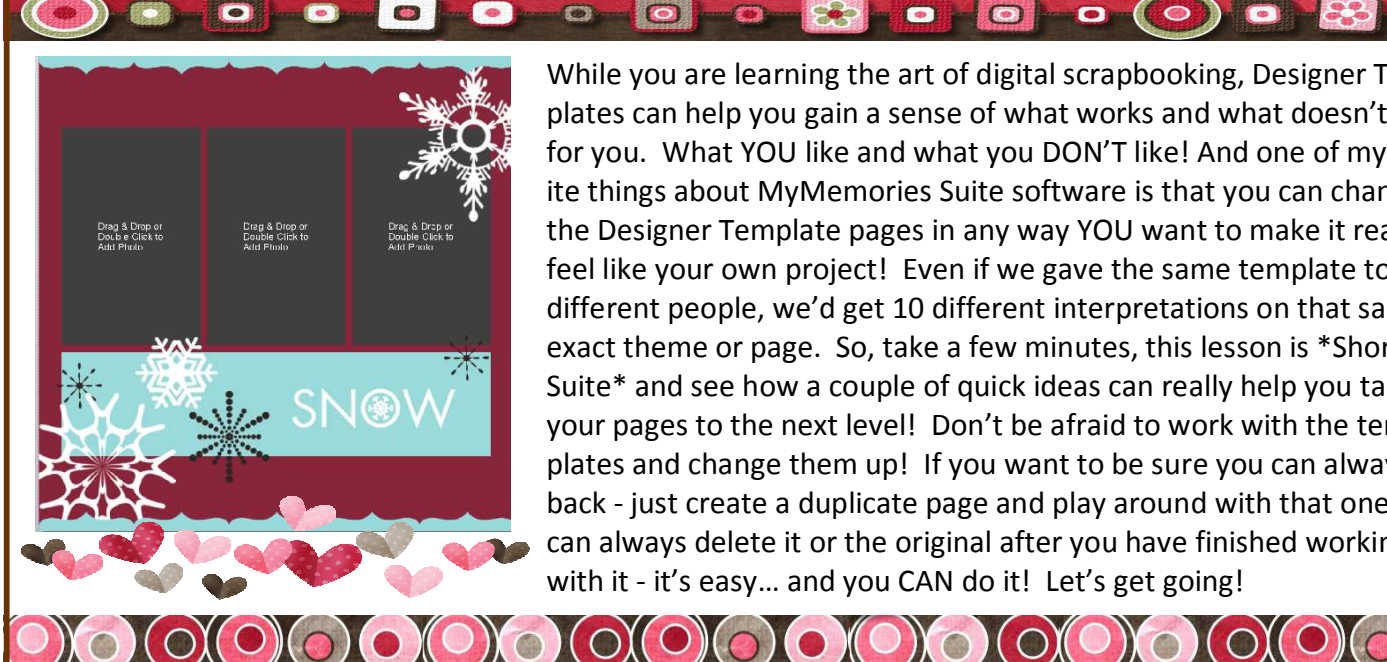

While you are learning the art of digital scrapbooking, Designer Templates can help you gain a sense of what works and what doesn't work for you. What YOU like and what you DON'T like! And one of my favorite things about MyMemories Suite software is that you can change the Designer Template pages in any way YOU want to make it really feel like your own project! Even if we gave the same template to 10 different people, we'd get 10 different interpretations on that same exact theme or page. So, take a few minutes, this lesson is \*Short and Suite\* and see how a couple of quick ideas can really help you take your pages to the next level! Don't be afraid to work with the templates and change them up! If you want to be sure you can always go back - just create a duplicate page and play around with that one - you can always delete it or the original after you have finished working with it - it's easy… and you CAN do it! Let's get going!

## \*Coming up on the "March Into MMS" During the coming month you will receive a \*DAILY\*

email and PDF that will highlight one particular feature or function of your "My Memories Suite" software. Some will be more challenging than others, some will be pretty basic. As always, I am \*here\* to answer any questions you might have so never hesitate to email me or pop a post on the MyMemoriesSuite Facebook page!

I am \*SO\* happy you have decided to MARCH INTO MMS with me!!! Hope you enjoy it! …..and don't forget to make memory today !

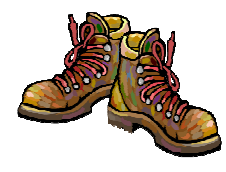

Lisa J.

lisaj@mymemoriessuite.com

## Make a \*Designer Template\* your own!

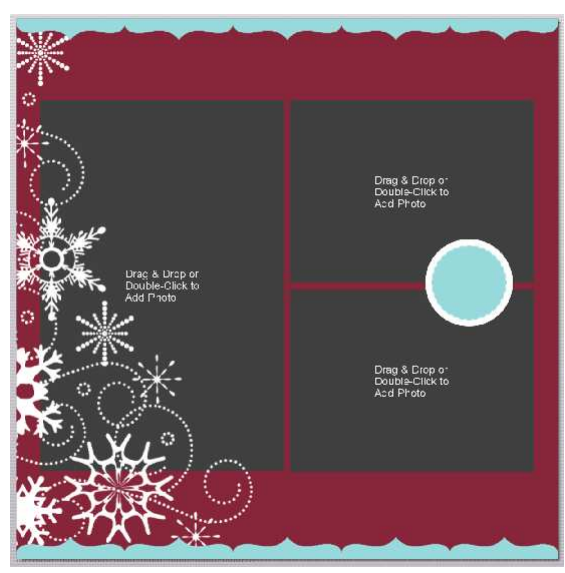

Making DESIGNER TEMPLATE pages your own! Here are a couple quick tricks to create your own page from a Designer Template page!

• Open a new or existing Designer Template album page that you like

- - Add photos to the layout by dragging them in from your Resource Gallery or by double-clicking the photo box to select your photo
	- Here we added a WordArt to the circle shape in the layout

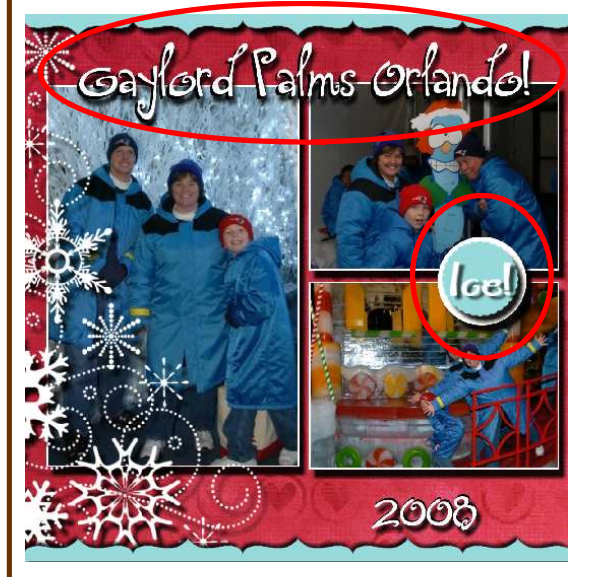

In our finished page we made the following changes to give it a little more pop and pizzazz!!! You do what suits YOU to make it yours!

- Added a shadow and "frame" to each photo and zoomed in where needed
- Add a shadow to the snowflake embellishment lower left corner
- Added a little more detail information with a fun font line of text (Gaylord Palms Orlando - the "where" in the page)
- Added a more interesting WordArt in the circular shape (Ice! the "what" in the page)
- Added a line of text to show the "when" (2008)

The \*AMAZING\* graphics used in the design of this PDF are from the "Love Shack" kit by the incredibly talented designers @ TheEttes! Shop them by name in the MMS Design Shop!